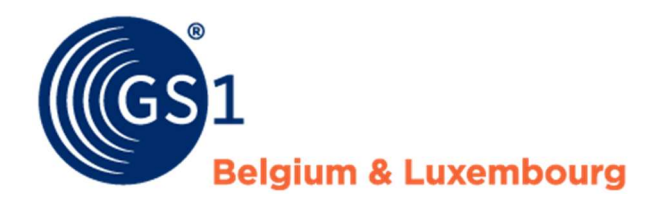

# GS1 datapool - stappenplan

Voor leveranciers in de doe-het-zelf-, tuin- en diersector

Versie 5.0, januari 2021

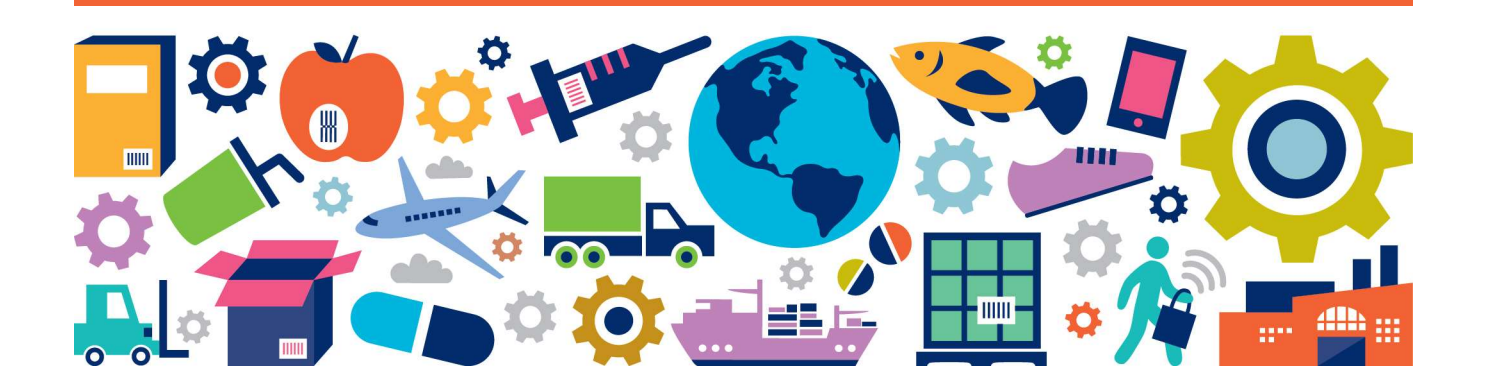

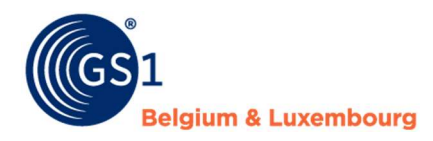

# **Inleiding**

In dit stappenplan krijgt u uitleg over de activiteiten die u kunt ondernemen om het invoeren en publiceren van artikeldata via de GS1 datapool (My Product Manager) te organiseren.

#### Wat is de GS1 datapool?

GS1 biedt één centrale bron voor het digitaal delen van artikeldata. Alle partijen kunnen op basis van het datamodel data op dezelfde manier vastleggen, interpreteren en gebruiken. Zo heeft iedereen altijd de beschikking over kwalitatief hoogwaardige artikeldata. GS1 maakt hierbij gebruik van het wereldwijde Global Data Synchronisation Network (GDSN). Bij dit netwerk zijn meer dan 45.000 bedrijven aangesloten.

#### Hoe werkt het?

Leveranciers leveren via de GS1 datapool (neutrale) artikeldata aan, zoals artikelcode, productnaam, afmetingen, gewicht en btw-tarief. Ook leggen leveranciers e-commerce data en informatie voor wetgeving vast, zoals over gevaarlijke stoffen en milieuheffingen.

Leveranciers geven zelf aan wie over welke artikeldata mogen beschikken. Afnemers kunnen de data dan opvragen en inlezen in hun systemen.

# Stappenplan voor het inrichten van datamanagement

De volgende stappen geven u houvast bij het goed inrichten van uw datamanagement:

- Stap 1 Maak een businesscase en start een project
- Stap 2 Breng huidige en gewenste situatie in kaart
- Stap 3 Kies uw datamanagementsysteem
- Stap 4 Meld u aan bij GS1
- Stap 5 Leg data vast in de GS1 datapool
- Stap 6 Test met retailers
- Stap 7 Borg de datakwaliteit in uw organisatie

# Stap 1: Maak een businesscase en start een project

In de eerste stap stelt u een businesscase op, richt u een projectorganisatie in en bepaalt u een projectaanpak.

Voor het bepalen van de businesscase is het belangrijk om de 'stip op de horizon' voor uw organisatie te bepalen. Waarom wilt u investeren in productinformatie? Neem vooral ook contact op met uw klanten (dataafnemers) om een duidelijk beeld te krijgen van hun wensen op het gebied van productdata.

# Waarom investeren in goede productdata en het gebruik van de GS1 datapool?

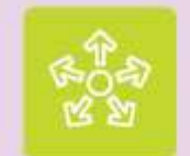

Deel in één keer productcontent met al uw handelspartners.

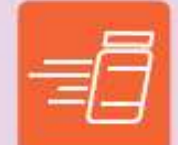

Breng nieuwe producten snel en gemakkelijk op de markt.

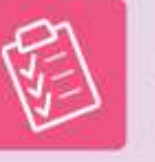

Elimineer handmatige processen en verminder fouten voor een betere datakwaliteit.

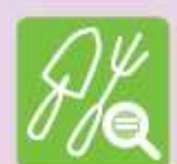

Maak informatie over uw producten toegankelijk voor consumenten.

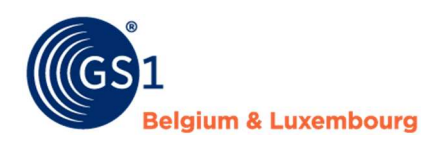

- Interne processen goede productinformatie zorgen ervoor dat bestellen, leveren en factureren beter verlopen en zijn de basis voor goede managementrapportages.
- Multichannel correcte en uitgebreide artikeldata zorgen voor een hogere online vindbaarheid/conversie van uw producten: op Google maar ook in uw eigen webshop en/of die van uw klanten. En klanten zoeken en bekijken producten steeds vaker eerst online voordat ze naar de winkel gaan, dus dan moeten data kloppen (ROPO: Research Online en Purchase Offline).
- Wet- en regelgeving deze eisen bijvoorbeeld dat bij de opslag en transport van gevaarlijke stoffen snel de juiste data beschikbaar moet zijn. Online mogen producten met gevaarlijke stoffen niet meer worden verkocht zonder de juiste data.
- Logistieke efficiency processen zoals opslag, vervoer, leveren en retourneren verlopen met de juiste artikeldata efficiënter (ook door het delen van data met logistiek dienstverleners). Daarnaast zijn logistieke artikeldata de basis voor correcte schappenplannen, een optimale beladingsgraad van magazijnen en vrachtauto's en het mechaniseren van distributiecentra.

## Multidisciplinair

Het is belangrijk om de disciplines datamanagement, sales, IT, e-commerce, kwaliteit en logistiek in het projectteam te betrekken. Datamanagement raakt namelijk alle afdelingen binnen uw organisatie. Het is dus niet alleen een IT-project.

# Stap 2: Breng uw huidige en gewenste situatie in kaart

De volgende vragen kunnen u helpen bij het bepalen van het datamanagementbeleid:

- Wat zijn onze concrete datamanagement- en datakwaliteitdoelstellingen?
	- o Wat zijn onze Key Performance Indicators (KPI's). Zijn ze meetbaar?
- Hoe ziet ons datamanagementproces er momenteel uit?
	- o Wat is de procedure voor het genereren en wijzigen van artikeldata en het verstrekken van data aan onze klanten/retailers?
	- o In hoeverre delen wij de data die in het GS1 datamodel staat?
	- o Wat vinden onze klanten/retailers van de hoeveelheid en kwaliteit van de artikeldata die u met hen deelt?
	- o Is de procedure formeel gedocumenteerd? Wordt deze regelmatig gecontroleerd en geüpdatet?
	- o Wie is eindverantwoordelijk voor het databeheerproces?
	- o Wie zijn verantwoordelijk voor het aanleveren en wijzigen van data en welke taken horen hierbij? Zijn hier doelstellingen aan gekoppeld?
- Met welke datamanagementsystemen werken we?
	- In welke systemen wordt de basis- logistieke-, e-commerce- en eventueel gevaarlijke stoffendata vastgelegd?

Als u de huidige situatie in kaart hebt gebracht, adviseren wij u om ook de gewenste situatie van de bovenstaande punten te beschrijven. Zo kunt u beter het juiste datamanagementsysteem kiezen.

# Stap 3: Kies uw datamanagementsysteem

Heeft u inzicht in hoe u datamanagement binnen uw organisatie wilt organiseren? Dan is een belangrijke volgende stap om een systeem te selecteren dat u hierbij kan ondersteunen.

Bij het selecteren van een oplossing is het belangrijk om vast te stellen hoe u artikeldata bij de GS1 datapool wilt aanleveren. Daar zijn verschillende mogelijkheden voor:

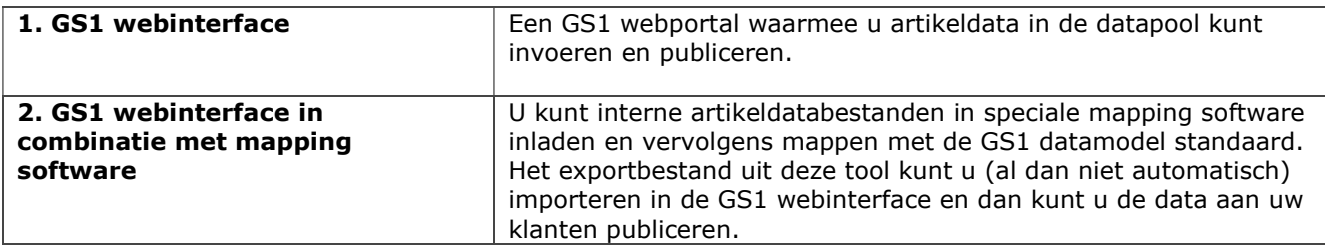

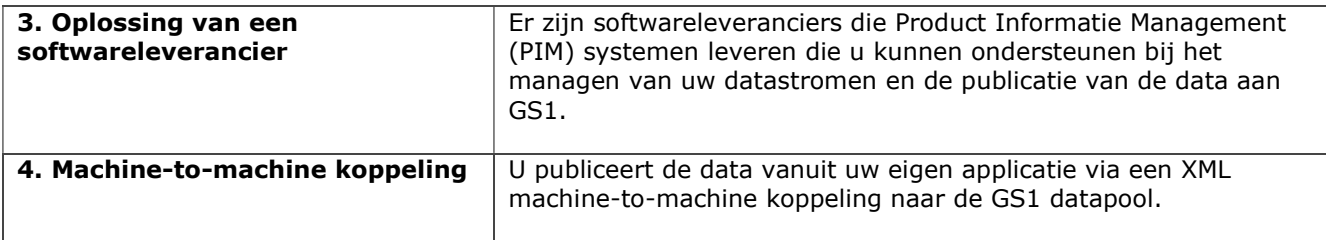

#### Advies

- Heeft u een beperkt assortiment? Is de hoeveelheid data beperkt omdat u bijvoorbeeld geen gevaarlijke stoffen in uw producten heeft? Zijn er jaarlijks weinig veranderingen in uw assortiment? Dan is optie 1 of 2 voor u wellicht het meest geschikt. Gaat u grote(re) hoeveelheden data via de GS1 datapool met uw klanten delen? Kies dan optie 3 of 4. Hieronder leest u meer over de technische mogelijkheden voor optie 3 en 4.
- Bent u een groothandel? U kunt dan zowel data publiceren en ontvangen via de GS1 datapool.

Met de implementatiepartnerzoeker op onze website vindt u bedrijven die u hierbij kunnen helpen en leveranciers van Product Data Management (PIM) en mapping oplossingen.

U kunt altijd contact met GS1 opnemen (via div@gs1belu.org) als u advies wilt over welke oplossing het beste bij uw organisatie past.

#### Communicatieprotocollen

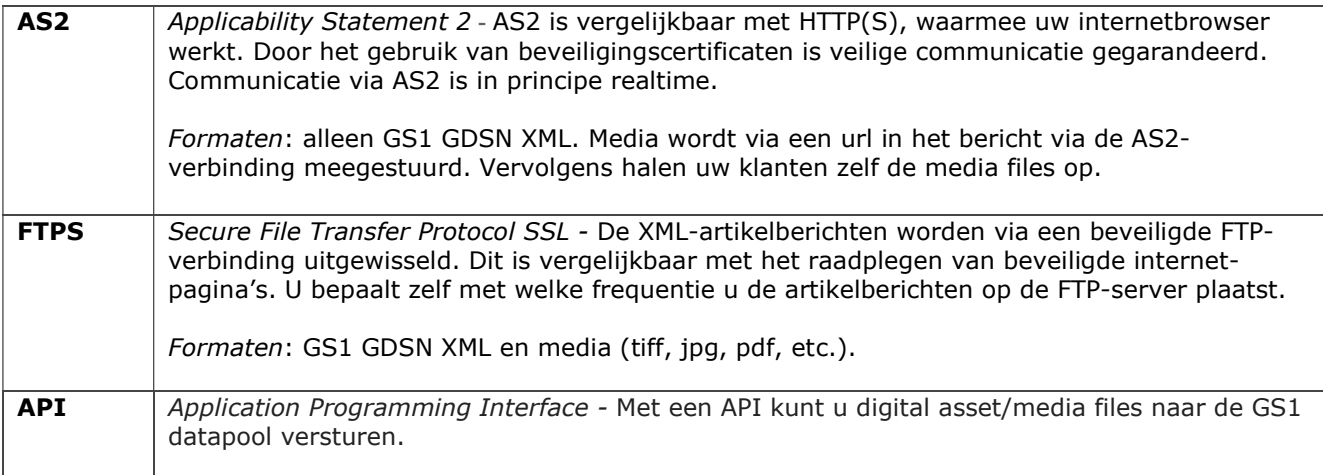

#### **Advies**

U bepaalt zelf het communicatieprotocol. Bij uw keuze kunt u het volgende meenemen:

- Het voordeel van FTPS is dat het net als de 'gewone' FTP eenvoudig in gebruik is en er veel software beschikbaar is die dit ondersteunt. Het nadeel van SFTP kan zijn dat het niet realtime werkt. U moet zelf de data op de FTPS-server plaatsen.
- Het voordeel van AS2 is dat het in principe realtime werkt volgens een 'push'-principe en er daardoor nauwelijks vertragingen zijn. Zodra XML-artikelberichten gepubliceerd zijn, worden deze doorgestuurd naar de GS1 datapool. Het nadeel kan zijn dat het inrichten van een AS2-verbinding wat ingewikkelder is, onder andere omdat beveiligingscertificaten moeten worden geïnstalleerd en de nodige parameters moeten worden ingesteld. Hier zijn over het algemeen kosten aan verbonden.
- Het voordeel van API ten opzichte van AS2 en FTPS is dat het volgens het 'pull'-principe werkt. U kunt de digital assets/media files los van de data naar de GS1 datapool versturen. Nadeel is dat GS1 op dit moment alleen een API voor digital assets/media files beschikbaar heeft. De artikeldata moet op een anderen manier bij de GS1 datapool worden aangeleverd.

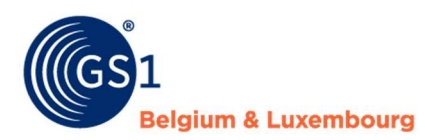

# Hoe kan ik via mijn PIM-systeem data delen?

U kunt dit op twee manieren doen: met een op maat gemaakte eigen koppeling tussen uw PIM-systeem of via mapping tools die al op de markt zijn.

## 1. Koppeling van systemen (Machine-to-Machine (M2M))

Met een M2M-koppeling publiceert u artikeldata automatisch vanuit uw PIM-systeem naar de GS1 datapool.

#### Voordelen

- U hoeft de data niet handmatig in de GS1 datapool in te voeren. Uw eigen systeem is de bron en voedt direct de GS1 datapool. Dit bespaart tijd en kosten.
- U kunt de software inrichten zoals dat voor uw bedrijf het beste werkt.
- U kunt de oplossing ook voor uw eigen toepassingen gebruiken, zoals uw webshop.

#### Kosten

- Naast de GS1 datapool abonnementskosten, zijn er aan een M2M-koppeling interne set-up kosten verbonden: de kosten die u binnen uw organisatie maakt om de koppeling eenmalig in te richten.
- Daarnaast heeft u te maken met onderhoudskosten. De GS1 datapool heeft 4 releases per jaar en wijzigingen kunnen van toepassing zijn op uw productdata. Als dit zo is dan moeten de wijzigingen in de software worden ingebouwd en getest. Als u veel verschillende producten heeft, dan kan de technische impact groot zijn. Het aantal attributen (velden) per productgroep wordt namelijk regelmatig uitgebreid.

#### Aan de slag met een M2M-koppeling?

- Inventariseer eerst hoe de productinformatie in het PIM-systeem wordt beheerd. Is het systeem gekoppeld aan meerdere interne systemen? En hoe wordt de kwaliteit geborgd?
- Vervolgens heeft u een softwaretool nodig voor het mappen van de artikeldata uit uw eigen PIMsysteem met de relevante attributen uit het GS1 Benelux datamodel voor de doe-het-zelf-, tuin- en diersector.
- De output van de tool moeten GS1 GDSN XML-berichten zijn.
- Bouw de GS1 datamodel validaties in uw softwaretool in.
- Naast de softwaretool heeft u een technische connectie nodig voor het versturen van de data tussen uw PIM-systeem en de GS1 datapool. Uw EDI-provider kan u hierbij helpen. U kunt kiezen voor een AS2- of een FTPS-connectie.

#### 2. Mapping tool in combinatie met GS1 webinterface

Een tweede mogelijkheid is het gebruik van een bestaande mapping tool. U laadt daarmee uw eigen artikeldatabestanden vanuit uw PIM-systeem in de tool en mapt deze data met de GS1 datamodel standaard. Het exportbestand uit deze tool importeert u (al dan niet automatisch) vervolgens in de GS1 webinterface en van hieruit publiceert u de data aan uw klanten.

#### Voordelen

- U hoeft zelf geen M2M-koppeling te ontwikkelen en te onderhouden.
- U krijgt via dashboards informatie over de 4 releases per jaar van het GS1 datamodel en ziet meteen welke productdata aangepast moeten worden.
- De mapping tool analyseert uw productdata een geeft aan wat de kwaliteit van uw data is en of data ontbreken of niet correct zijn volgens de GS1 standaarden. U hoeft dus geen validaties in uw systemen te bouwen.
- U hoeft geen AS2/EDI-verbinding op te zetten tussen uw PIM-systeem en de GS1 datapool. U kunt de data via de GS1 webinterface aan uw klanten publiceren.

#### Aandachtspunt

 De eerste keer dat u uw interne artikeldata wilt mappen naar de GS1 standaarden, doet u dit (eenmalig) handmatig. De mapping tool voert de gemaakte mappings daarna direct door voor al uw producten.

#### Kosten

Naast de GS1 datapool abonnementskosten, zijn er uiteraard kosten voor de mapping tool.

## Aan de slag met een mapping tool?

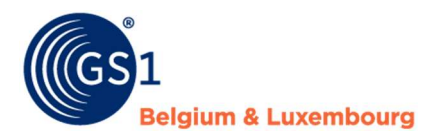

Om aan de slag te kunnen gaan met een mapping tool zoekt u eerst een *implementatiepartner* die zo'n tool aanbiedt. Nadat u een contract met deze partner heeft afgesloten, ziet het proces er als volgt uit:

- U maakt een export van uw interne artikeldata en u laadt deze bestanden in de mapping tool.
- U mapt de data.
- U exporteert de data in GS1 formaat.
- U publiceert vanuit de GS1 webinterface de data aan uw klanten.

# Stap 4: Meld u aan bij GS1

Voordat u kunt starten met het publiceren van data aan uw klanten meldt u zich aan myGS1. U kunt namelijk alleen met een GS1 datapool account data publiceren aan uw klanten. Kies in MyGS1 voor 'Bestellen'. Selecteer in het productoverzicht voor 'My Product Manager'. Bij het aanmelden krijgt u de vraag: 'Welke GLN (GS1 adrescode) wil je aan deze diensten koppelen?' Ons advies is om de GLN (supplier) te kiezen die u ook bij de EDI-berichtenuitwisseling met uw klanten gebruikt.

#### Betalen

Na uw aanmelding ontvangt u via e-mail een factuur. Het tarief dat u voor het gebruik van de datapool betaalt is afhankelijk van uw omzet. Bekijk hiervoor het tarievenoverzicht.

Op de factuur staan de volgende onderdelen:

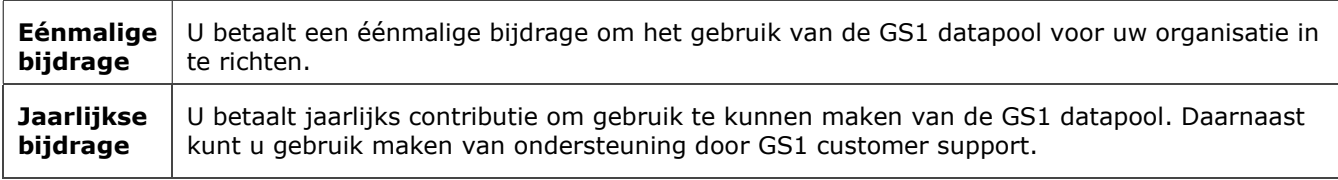

#### Intakegesprek

Als u de factuur betaald heeft, neemt GS1 contact met u op om de vervolgstappen te bespreken. Daarin komt het volgende aan bod:

- De werking van de GS1 datapool en indien van toepassing de webinterface.
- GS1 Benelux datamodel: welke artikeldata moet u invoeren?
- GS1 Global Product Classification (GPC) en e-commercevelden.
- Datakwaliteit.

# Stap 5: Leg data vast in de datapool

## 1. Producten in GPC groepen indelen

Voor het vastleggen van de juiste productinformatie en een goede online vindbaarheid, deelt u uw producten eerst in groepen in met de GS1 Global Product Classification methode.

Een voorbeeld van een GPC indeling voor een artikel/productgroep (GTIN/EAN):

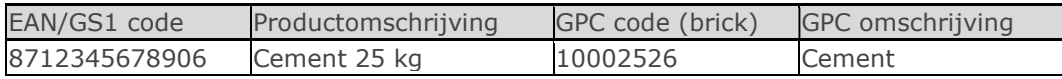

De juiste keuze van een GPC categorie is heel belangrijk omdat dit bepaalt welke data u van uw producten moet delen. Zorg ervoor dat al uw afnemers het eens zijn met uw keuze voor een categorie zodat zij de data ontvangen die zij nodig hebben.

#### Tips!

- Op onze site vindt *uitleg over het indelen van producten* in groepen.
- Sommige retailers hebben uw artikelen al in GPC productgroepen/bricks ingedeeld. Vraag dit bij hen op. Als u dit niet vindt passen, dan kunt u bij hen aangeven dat u een andere GPC categorie wilt gebruiken. Het is wel belangrijk dat al uw klanten deze kunnen gebruiken.

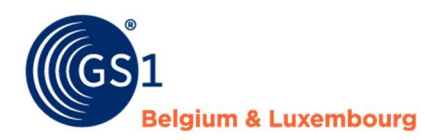

- Controleer of de GPC brick al in het GS1 Benelux datamodel doe-het-zelf, tuin en dier staat. Als u deze niet kunt vinden, neem dan contact op met GS1 om de juiste brick te kiezen of om eventueel een nieuwe aan te vragen.
- Kijk bij het bepalen niet alleen naar de naam van de brick, maar ook naar de definitie.

## 2. Vastleggen logistieke, administratieve en e-commerce data en informatie over gevaarlijke stoffen

In de Benelux doe-het-zelf-, tuin- en diersector zijn afspraken gemaakt over welke artikeldata via de GS1 datapool worden uitgewisseld. Deze staan in het datamodel (veldenlijst). U vindt hierin over welke data het gaat met een toelichting over hoe u deze kunt invoeren.

Data van de consumenten- en handelseenheden kunnen zowel via de GS1 webinterface, een Product Information Management (PIM) oplossing van een softwareleverancier of via een eigen systeem worden gedeeld.

## Tips!

- Volg onze *opleiding* over het gebruik van My Product Manager.
- Meet uw producten volgens de GS1 meetregels.
- Voer alle verplichte en de relevante optionele velden van uw producten (consumenten- en handelseenheden) uit het GS1 datamodel in. Als het niet duidelijk is wat u in moet invullen, neem dan contact op met GS1 en vul niet zomaar wat in of onterecht 'n.v.t.'.
- Wilt u weten hoe ver u bent met het invullen van e-commercevelden? Dit kan je rechtstreeks doen in de interface van My Product Manager.

# Stap 6: Test met retailers

U doorloopt eerst een aantal stappen voordat u uw data succesvol via de GS1 datapool aan uw klanten kunt publiceren.

## Technische- en kwaliteitstest

Voordat een retailer live gaat met een leverancier, controleert deze of alles technisch goed werkt en of de kwaliteit van de door u aangeleverde artikeldata goed is. Zij zullen hierover contact met u opnemen.

## Artikeldata publiceren

Is de datakwaliteit goed? Dan kunt u vanuit de productie-omgeving uw data aan de retailer publiceren. Ook kunt u nu aan andere klanten data publiceren. Stem dit wel eerst met hen af.

# Stap 7: Borg de datakwaliteit in uw organisatie

Een goede datakwaliteit heeft de volgende kenmerken:

- 1. Compleet: alle velden zoals in de sector afgesproken zijn ingevoerd.
- 2. Correct: de data zijn volgens GS1 standaarden en regels ingevoerd.
- 3. Up-to-date: de data zijn actueel.
- 4. Consistent: de waarden komen overeen in alle systemen.
- 5. Tijdgebonden: de data worden volgens vaste aanlevertijden geleverd.

#### Continue proces

Om datakwaliteit binnen uw organisatie te borgen kunt u het volgende doen:

- Zet datamanagement structureel op de agenda.
- Zorg voor werkprocedures.
- Maak vanuit verschillende disciplines medewerkers verantwoordelijk voor de uitvoering van datamanagementactiviteiten.
- Zorg dat de juiste datamanagementsystemen beschikbaar zijn.
- Zorg dat medewerkers over de juiste kennis en competenties beschikken.
- Zorg ervoor dat u altijd data deelt volgens het *laatste datamodel*.

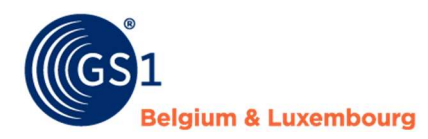

Stel daarbij de volgende vragen:

- Wie levert de data aan in de GS1 datapool?
- Hoe en wie controleert de datakwaliteit van de bestaande, gewijzigde en nieuwe producten?
- In hoeverre wordt de kennis over datamanagement en de werking van de GS1 datapool regelmatig opgefrist? Wie is hiervoor verantwoordelijk?
- Wordt de datakwaliteit in de systemen (automatisch) gecontroleerd?
- Is er een formele procedure met taken en verantwoordelijkheden voor het doorvoeren van releases, wijzigingen, onderhouden en het invoeren van GS1 data in de systemen?

## Advies

Begin met kleine stapjes voordat u datakwaliteitsprocessen uitrolt naar het hele bedrijf of naar al uw handelspartners. Begin met een paar artikelen uit belangrijke productgroepen en slechts een paar handelspartners om het proces te testen. Dit zal u helpen de resultaten te bewaken en de nodige wijzigingen aan te brengen voordat u doorgaat met de volledig inrichten van uw dataprocessen.

# Wijzigingen in het datamodel

4 keer per jaar vindt er een update plaats van het datamodel voor de Benelux doe-het-zelf-, tuin- en dier. Dit betekent dat er wijzigingen worden doorgevoerd in bijvoorbeeld validaties, de invoerinstructie, velden of codes. GS1 publiceert twee maanden voordat een datamodel live gaat welke wijzigingen eraan komen. Zo kunnen leveranciers en retailers tijdig aanpassingen doen. Data moet op de releasedatum van een versie van het datamodel echt voldoen aan wat er in die nieuwe versie staat, anders kan data mogelijk niet goed worden doorgezet op websites.

#### Mist u iets in het datamodel?

Als u iets mist in het datamodel of u vindt dat het anders kan of moet, dan kunt u een wijzigingsverzoek indienen voor een aanpassing. Op onze website vindt u daar meer informatie over.

## Vragen?

Bekijk onze veelgestelde vragen. Staat uw vraag er niet tussen? Dan kunt u uiteraard ook contact opnemen met GS1 via diy@gs1belu.org.